# Lezione 10

Tipo enum Tipi float e double Tipi e conversioni di tipo

# Tipi di dato primitivi

**Enumerati** (**enum**)

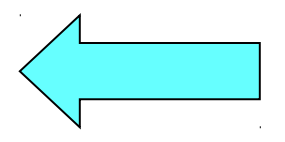

- **Numeri reali** (**float** e **double**)
- **Tipi e conversioni di tipo**
	- Completamento dell'argomento aperto con le conversioni di tipo esplicite nella precedente lezione

#### Tipi di dato

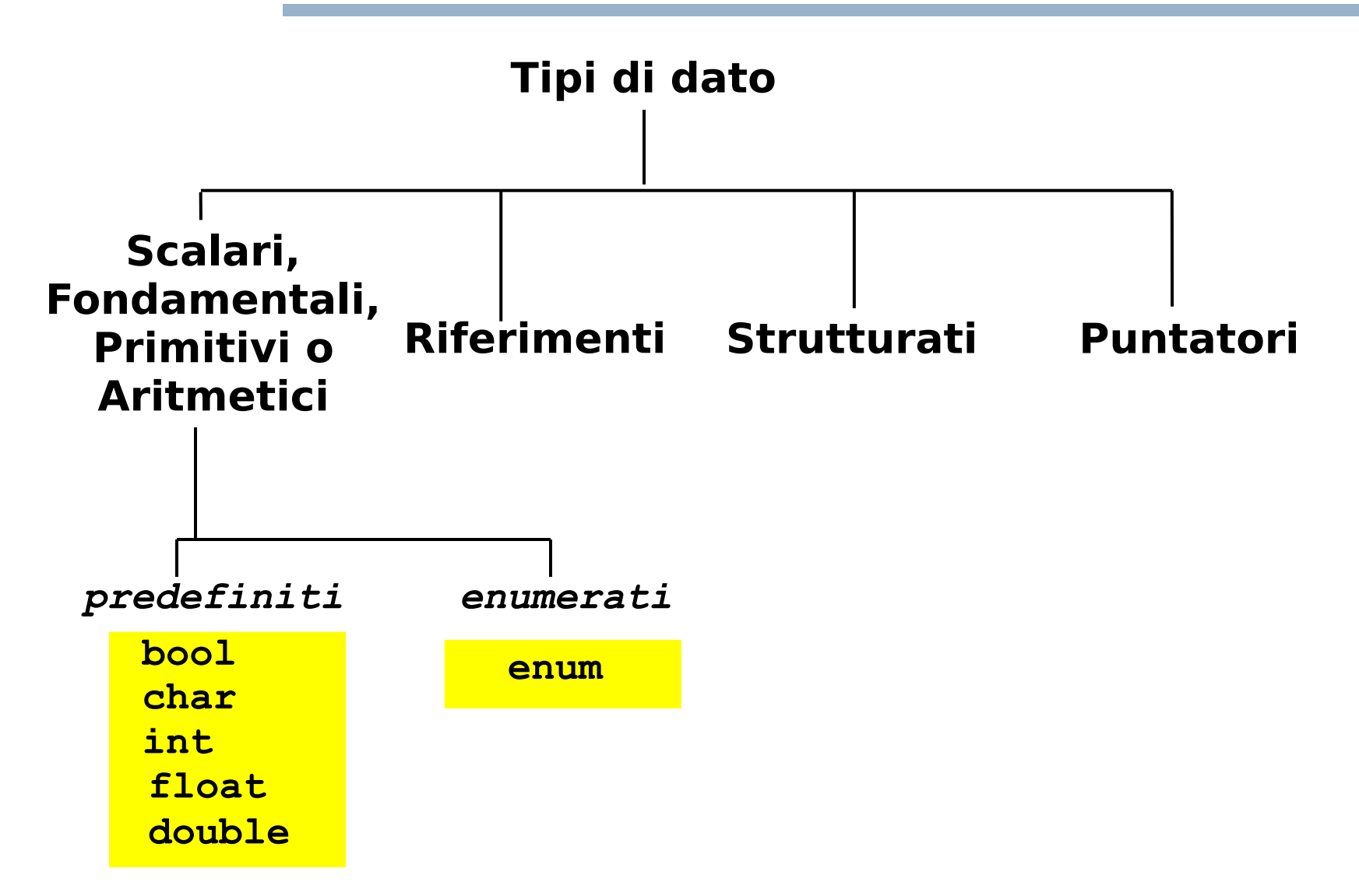

Programmazione I – Paolo Valente - 2016/2017 March 1997 and Taylor 1 and Taylor 1

#### Analisi funzione

```
void fun(int i)
{
  if (i == 3)
     cout<<"Turno: mattino e pomeriggio";
  else
     cout<<"Turno: solo mattino";
}
```
- E' facile capire il senso o lo scopo di questa funzione?
- **Il tipo del parametro formale ci aiuta a capire il** senso della funzione?

#### Proposta

- No, il tipo è troppo **generico**
- Supponiamo invece che esista un tipo di dato chiamato **giorno\_lavorativo**
	- **I cui unici valori possibili sono le costanti: lunedi martedi mercoledi giovedi venerdi**
- E supponiamo di riscrivere la funzione utilizzando tale tipo di dato

Programmazione I – Paolo Valente - 2016/2017 Marchael States and Taylor States and Taylor States and Taylor St

```
void fun(giorno_settimana i)
{
  if (i == giovedi)
     cout<<"Turno: mattino e pomeriggio";
  else
     cout<<"Turno: solo mattino";
}
```
- Adesso è immediato capire che la funzione serve a stampare dei turni di lavoro in base al giorno della settimana!
- Questo non è l'unico vantaggio del disporre del nuovo tipo di dato che stiamo 'inventando'

#### Domanda

 Quando, nella precedente funzione, la condizione nell'**if** è falsa, cosa sappiamo di certo sul valore del parametro formale **i**?

#### Risposta e nuova domanda

- Che i possibili valori della variabile sono **solo** i giorni della settimana diversi da giovedì
- Non è quindi possibile, per errore, passare un valore del parametro formale che non sia uno dei giorni lavorativi
- Abbiamo la stessa certezza nel caso in cui **i** sia di tipo **int**?

### Risposta

- No
- Se **i != 3**, non abbiamo nessuna garanzia che il suo valore sia correttamente uguale al valore di uno degli altri giorni della settimana
	- **Il valore di i potrebbe essere troppo grande** o perfino negativo!
- I due problemi di leggibilità e correttezza appena visti sono alla base dell'introduzione del tipo enumerato …

# Tipo enumerato 1/2

- **Insieme di costanti** intere definito dal programmatore
	- ciascuna individuata da un identificatore (nome) e detta **enumeratore**
- Esempio di dichiarazione:

**enum colori\_t {rosso, verde, giallo} ;**

- dichiara un tipo enumerato di nome **colori\_t** e tre costanti intere (enumeratori) di nome **rosso**, **verde** e **giallo**
- gli oggetti di tipo **colori\_t** potranno assumere come valori solo quelli dei tre enumeratori
- agli enumeratori sono assegnati numeri interi consecutivi a partire da zero, a meno di inizializzazioni esplicite (che vedremo fra poco)

# Tipo enumerato 2/2

- Rimanendo sull'esempio della precedente slide
	- mediante il tipo **colori\_t** sarà possibile definire nuovi oggetti mediante delle definizioni, con la stessa sintassi usata per i tipi predefiniti
	- Così come si può scrivere **int a ;** si potrà anche scrivere **colori\_t a ;**
		- il cui significato è quello di definire un oggetto di nome **a** e di tipo **colori\_t**
	- I valori possibili di oggetti di tipo colori t saranno quelli delle costanti **rosso**, **verde** e **giallo**
	- Quindi l'oggetto **a** definito sopra potrà assumere solo i valori **rosso**, **verde** e **giallo**

Dichiarazione di un tipo enumerato:

```
<dichiarazione tipo enumerato> ::=
  enum <identificatore> {<lista_dich_enumeratori>} ;
```
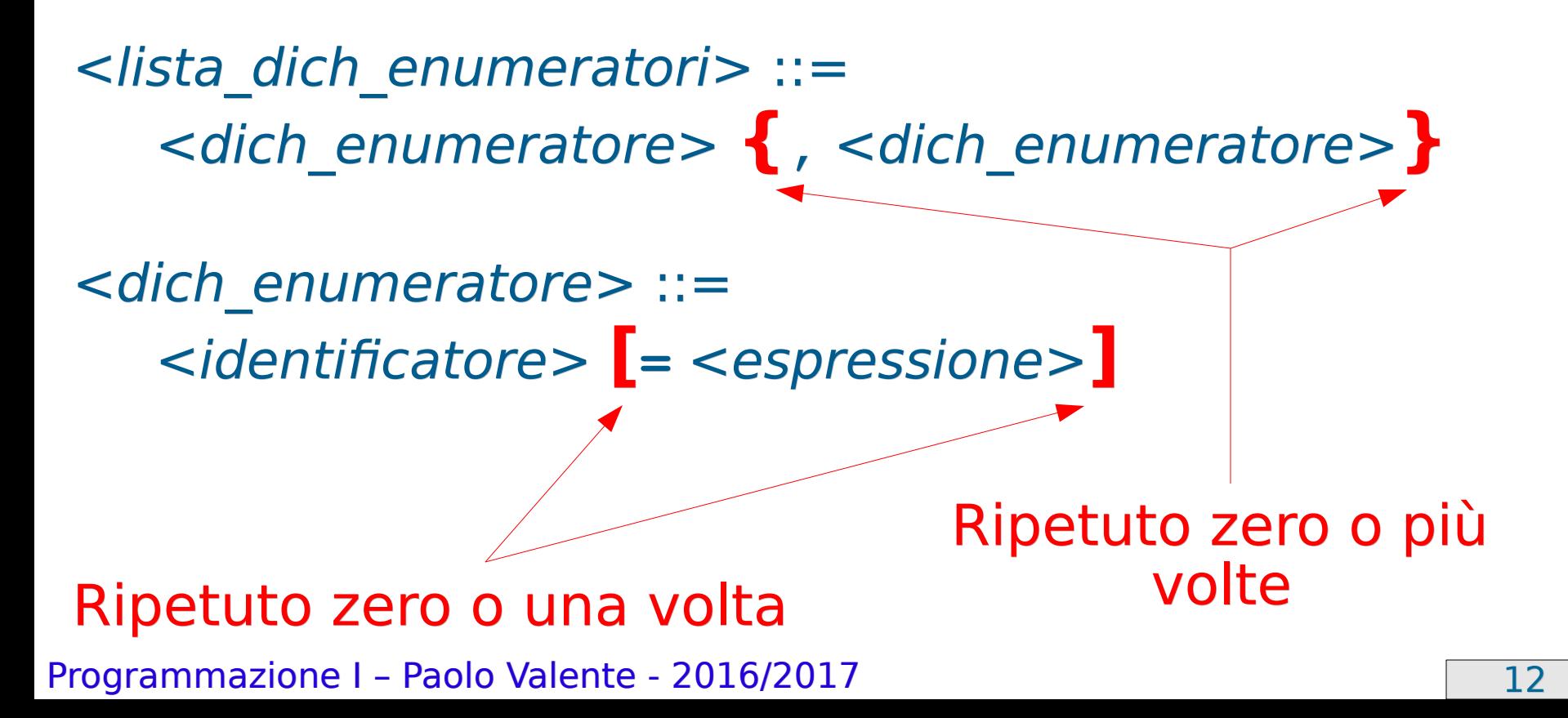

# Inizializzazione e visibilità

- Come già detto agli enumeratori sono associati per default valori interi consecutivi a partire da 0 Esempio: gli enumeratori del precedente tipo **colori\_t** valgono 0 (**rosso**), 1 (**verde**) e 2 (**giallo**)
- La dichiarazione dell'identificatore di un tipo enumerato segue le stesse regole di visibilità di una generica dichiarazione
- Nel campo di visibilità dell'identificatore di un tipo enumerato
	- si possono utilizzare i suoi enumeratori
	- si può utilizzare il nome del tipo per definire variabili di quel tipo
	- Esempio:

```
colori_t c ;
```

```
colori_t d = rosso ;
```
#### Esercizio

 Svolgere l'esercizio stampa\_enum.cc della settima esercitazione

# Note sui tipi enumerati 1/2

- Attenzione, se si dichiara una variabile o un nuovo enumeratore con lo stesso nome di un enumeratore già dichiarato, da quel punto in poi si perde la visibilità del precedente enumeratore.
- Esempio:

**enum Giorni {lu, ma, me, gi, ve, sa, do} ; enum PrimiGiorni {do, lu, ma, gi} ; // da qui in poi non si vedono più gli enumeratori // lu, ma, gi e do del tipo Giorni**

- Un tipo enumerato è totalmente ordinato. Su un dato di tipo enumerato sono applicabili tutti gli operatori relazionali. Continuando i precedenti esempi:
	- **lu < ma** → vero
	- **lu >= sa** → falso
	- **rosso < giallo** → vero

### Note sui tipi enumerati 2/2

Se si vuole, si possono inizializzare a piacimento le costanti:

**enum Mesi {gen=1, feb, mar, ... } ; // Implica: gen = 1, feb = 2, mar = 3, ... enum romani { i=1, v = 5, x = 10, c = 100 } ;**

- E' possibile definire direttamente una variabile di tipo enumerato, senza dichiarare il tipo a parte <definizione variabile enumerato> ::= **enum** { <lista dich\_enumeratori> } <identificatore> ;
	- Esempio: **enum {rosso, verde, giallo} colore ;**
	- Nel campo di visibilità della variabile è possibile utilizzare sia la variabile che gli enumeratori dichiarati nella sua definizione

### Occupazione di memoria

- Lo spazio esatto occupato in memoria da un oggetto di tipo enumerato dipende dal compilatore
	- Tipicamente: stessa occupazione di memoria (in numero di byte) del tipo **int**
- Per un dato tipo enumerato, l'insieme di valori possibili è però ovviamente limitato ai suoi soli enumeratori
- Se un dato programma per funzionare correttamente ha bisogno che gli enumerati occupino un determinato spazio in memoria
	- Tale programma funziona solo se il compilatore con cui è compilato rispetta tale assunzione
	- **-** Il programma non è quindi portabile

# Controllo nelle operazioni 1/2

- Se non si effettuano mai operazioni tra enumerati ed oggetti di altro tipo (ad esempio interi), non si corrono i seguenti rischi
	- un oggetto di tipo enumerato contiene un valore diverso da uno dei suoi enumeratori
	- un programma fa affidamento sul valore esatto di qualche enumeratore, e quindi non è più corretto se tale valore cambia
- **Inoltre il compilatore aiuta il programmatore a non commettere** l'errore di assegnare valori impropri ad un oggetto di tipo enumerato
	- $\blacksquare$ Infatti proibisce di assegnare ad un oggetto di tipo enumerato un valore di tipo diverso dal tipo dell'oggetto enumerato stesso
	- Ad esempio, l'istruzione **colore\_t c = 100;** causa un errore a tempo di compilazione

#### Controllo nelle operazioni 2/2

Però sono lecite operazioni pericolose tipo:

```
colore_t c = static_cast<colore_t>(100);
```

```
if (rosso == 1) cout<<"Uguale ad 1"<<endl;
```

```
enum soprannome_t {tizio, caio};
if (caio < verde) cout<<"caio < verde"<<endl;
```
- **Il fatto che tali operazioni siano legali viola la** tipizzazione forte che si cerca di garantire nel linguaggio C++
- Questo problema è affrontato nello standard C++11 nel modo seguente

#### enum class in C++11 1/3

- A partire dallo standard C++11, è stato introdotto un nuovo tipo di dato, denotato come **enum class**
- La sintassi della dichiarazione di un nuovo tipo **enum class** è la seguente

<dichiarazione tipo enumeration> ::= **enum class** <identificatore> {<ista dich enumeratori>} ;

 Identica alla dichiarazione di un nuovo tipo **enum**, a parte l'aggiunta della parola chiave **class**

### enum class in C++11 2/3

- La sintassi della definizione di oggetti di tipo **enum class** è identica a quella della definizione di oggetti di tipo **enum**
- Esempio **enum class colore2\_t {blu, nero, bianco}; colore2\_t col;**
- A differenza del tipo **enum**, per utilizzare un enumeratore di un dato tipo **enum class**, bisogna aggiungere come prefisso il nome del tipo seguito da **::**
	- Esempi (data la dichiarazione nel precedente esempio) **cout<<blu; // ERRATO cout<<colore2\_t::blu; // CORRETTO**
	- Questo permette a due o più tipi enumerati di avere gli enumeratori con lo stesso nome senza che sorgano problemi di compilazione o ambiguità

### enum class in C++11 3/3

- L'altro grande vantaggio in termini di controllo di tipo è che con i tipi **enum class** non è possibile alcuna delle operazioni pericolose permesse con il tipo **enum**
	- Non è però possibile neanche stampare un oggetto di tipo **enum class** passandolo semplicemente all'operatore **<<**
- Il tipo **enum class** permette infine di decidere anche esattamente il tipo di dato sottostante, ossia il tipo di dato utilizzato per memorizzare i valori degli enumeratori
	- Si può quindi di decidere anche quanta memoria viene occupata dagli oggetti di un dato tipo **enum class**
	- Non vediamo la relativa sintassi in questo corso

### Utilizzo enum class

- Elemento importante da considerare per decidere se utilizzare il tipo **enum class** oppure no
	- Se utilizzate **enum class** il programma non è compilabile con i compilatori che non supportano (ancora) lo standard C++11

#### Esercizio

 Svolgere l'esercizio giorni\_lavoro.cc della settima esercitazione

# Benefici del tipo enumerato

- Decisamente migliore leggibilità
- $\overline{\phantom{a}}$ Indipendenza del codice dai valori esatti e dal numero di costanti (enumeratori)
	- **Consequenze importantissime:** 
		- se cambio il valore di un enumeratore, non devo modificare il resto del programma
		- posso aggiungere nuovi enumeratori senza dover necessariamente modificare il resto del programma
- Maggiore robustezza agli errori
	- Se si usano solo gli enumeratori **non è praticamente possibile usare valori sbagliati**
- Quindi: impariamo da subito ad utilizzare gli enumerati e non gli interi **ovunque i primi siano più appropriati dei secondi**

# Tipi di dato primitivi

- **Enumerati** (**enum**)
- **Numeri reali** (**float** e **double**)

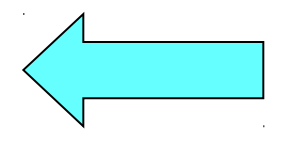

- **Tipi e conversioni di tipo**
	- Completamento dell'argomento aperto con le conversioni di tipo esplicite nella precedente lezione

### Numeri reali

- In C/C++ si possono utilizzare numeri con una componente frazionaria (minore dell'unità)
- Ad esempio:

**24.2 .5**

Tali numeri sono comunemente chiamati reali

Programmazione I – Paolo Valente - 2016/2017 Programmazione I – 27

#### Letterali reali

Si possono utilizzare i seguenti formati:

**24.0 .5**  $2.4e2 = 2.4*10<sup>2</sup>$  <br>240.0e-1 = 240.0\*10<sup>-1</sup>

- La notazione scientifica è utile per scrivere numeri molto grandi o molto piccoli
- Per indicare che una costante letterale è da intendersi come reale anche se non ha cifre dopo la virgola, si può terminare il numero con un punto

Esempio: **123.**

# Operatori reali

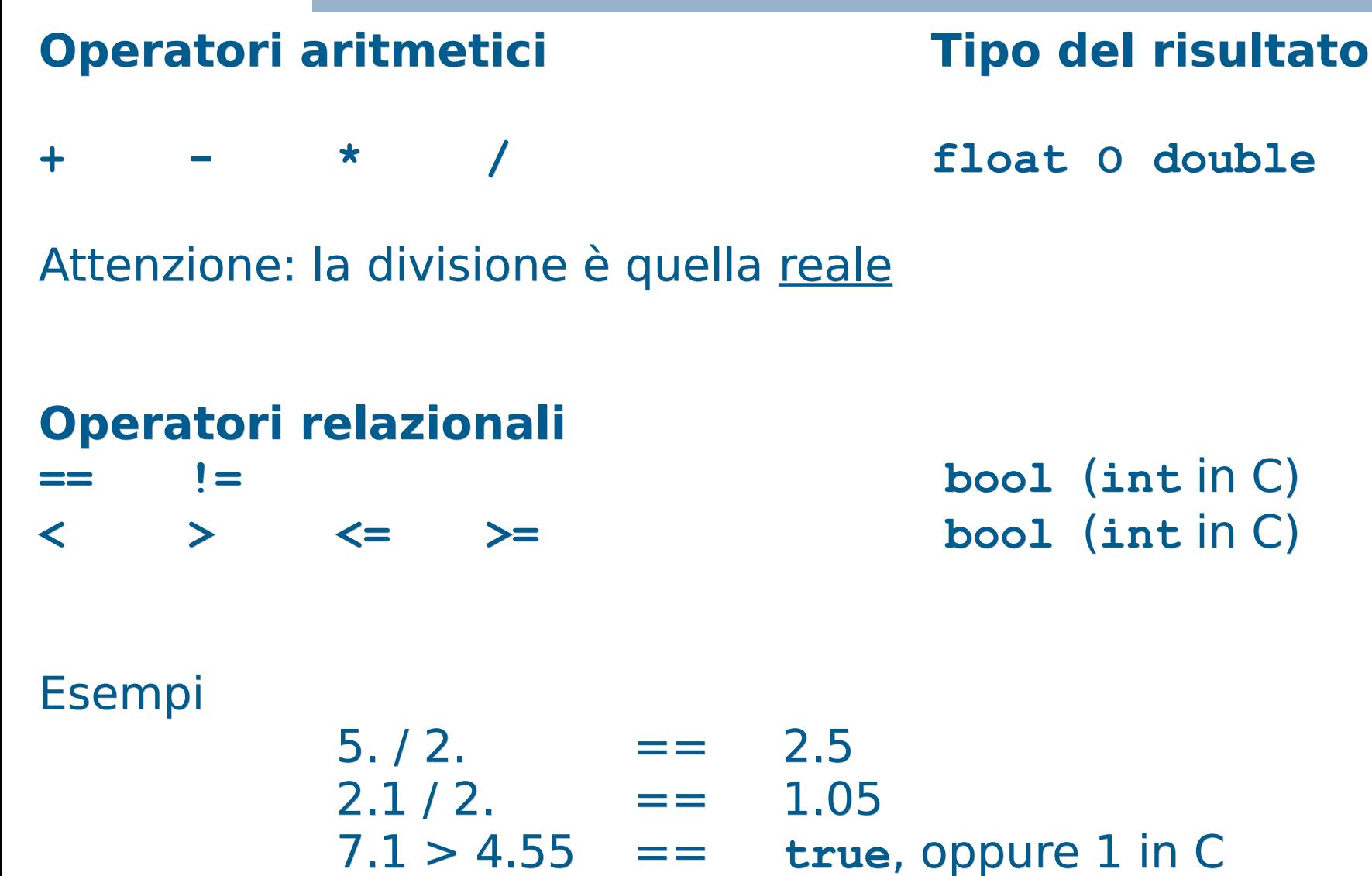

Programmazione I – Paolo Valente - 2016/2017 **29 Programmazione** 

# Stampa numeri reali 1/2

- Come sappiamo, quando si inserisce un numero di tipo **int** sull'oggetto cout mediante l'operatore <<, viene immessa sullo stdout la sequenza di caratteri e cifre che rappresenta quel numero
	- Lo stesso vale per i numeri reali
- L'esatta sequenza di caratteri dipenderà da come è configurato l'oggetto cout (vedremo meglio in seguito)
	- Ad esempio, nella configurazione di default dell'oggetto di cout, la seguente riga di codice **cout<<-135.3 ;** immette sullo stdout la sequenza di caratteri: **-135.3**

### Stampa numeri reali 2/2

- **-** In particolare, stampa solo un numero di cifre dopo la virgola ragionevole
- Il numero stampato può quindi non coincidere col numero in memoria

# Numeri reali

- Come ogni altro tipo di dato (interi, booleani, caratteri, enumerati), anche i numeri reali sono memorizzati sotto forma di sequenze di bit
	- Più in particolare, così come un numero di tipo **int**, un numero reale è memorizzato in una sequenza di celle di memoria contigue
- Quante celle di memoria sono utilizzate e quali configurazioni di bit sono memorizzate in tali celle dipende dallo schema con cui il numero è rappresentato in memoria e dalla precisione desiderata
- Come stiamo per vedere nelle seguenti slide ...

# Rappresentazioni numeri reali

- Esistono tipicamente due modi per rappresentare un numero reale in un elaboratore:
	- **Virgola fissa:** Numero massimo di cifre intere e decimali deciso a priori
		- Esempio: se si utilizzano 3 cifre per la parte intera e 2 per la parte decimale, si potrebbero rappresentare i numeri: 213.78 184.3 4.21 ma non 2137.8 3.423 213.2981
	- **· Virgola mobile:** Numero massimo totale di cifre, intere e decimali, deciso a priori, ma posizione della virgola **libera** 
		- Esempio: se si utilizzano 5 cifre in totale, si potrebbero rappresentare tutti i numeri del precedente esempio in virgola fissa, ma anche 213.78 2137.8 .32412 12617. ma non .987276 123.456 1.321445

Programmazione I – Paolo Valente - 2016/2017 **1999 10:40 10:40 10:40 10:40 10:40 10:40 10:40 10:40 10:40 10:40 10:40 10:40 10:40 10:40 10:40 10:40 10:40 10:40 10:40 10:40 10:40 10:40 10:40 10:40 10:40 10:40 10:40 10:40 10:** 

# Componenti virgola mobile

- Si decide a priori il numero massimo di cifre perché questo permette una rappresentazione abbastanza semplice dei numeri in memoria, nonché operazioni più veloci
- Un numero reale è rappresentato (e quindi memorizzato) di norma mediante tre componenti:
	- **Segno**
	- **Mantissa** (significand), ossia le cifre del numero
	- **Esponente** in base 10:
- A parte il segno, il numero si immagina nella forma mantissa \* 10<sup>esponente</sup>
	- Tipicamente la mantissa è immaginata come un numero a virgola fissa, con la virgola posizionata sempre subito prima (o in altre rappresentazioni subito dopo) della prima cifra diversa da zero

Programmazione I – Paolo Valente - 2016/2017 March 1994 1994

# Calcolo rappresentazione 1/2

- La mantissa di un numero reale si ottiene semplicemente spostando la posizione della virgola del numero di partenza
- Partiamo per esempio dal numero 12.3
	- La virgola si trova subito dopo la seconda cifra
	- Per arrivare da questo numero ad una mantissa che abbia la virgola subito prima della prima cifra, spostiamo la virgola di due posizioni verso sinistra
		- Otteniamo .123
	- Per ottenere infine la rappresentazione di 12.3 nella forma *mantissa*  $*$  10<sup>esponente</sup>, ossia nella forma .123 \* 10esponente, dobbiamo trovare il valore corretto dell'esponente
		- Tale valore è uguale al numero di posizioni di cui abbiamo spostato la virgola, ossia  $12.3 = 0.123 * 10^2$

# Calcolo rappresentazione 2/2

- **In generale,** 
	- Se la mantissa è ottenuta spostando la virgola di n posizioni **verso sinistra**, allora l'esponente è uguale ad n
		- Come nel precedente esempio
	- Se la mantissa è ottenuta spostando la virgola di n posizioni **verso destra**, allora l'esponente è uguale a -n
		- Ad esempio, la mantissa di .0123 è .123, ottenuta spostando la virgola di una posizione verso destra, e la rappresentazione del numero è quindi .123 \* 10-1
## Esempi

- La notazione scientifica, già vista nell precedenti slide, torna utile per evidenziare le precedenti componenti nella rappresentazione di un numero reale: mantissa**e**esponente = mantissa\*10esponente
- Esempi:

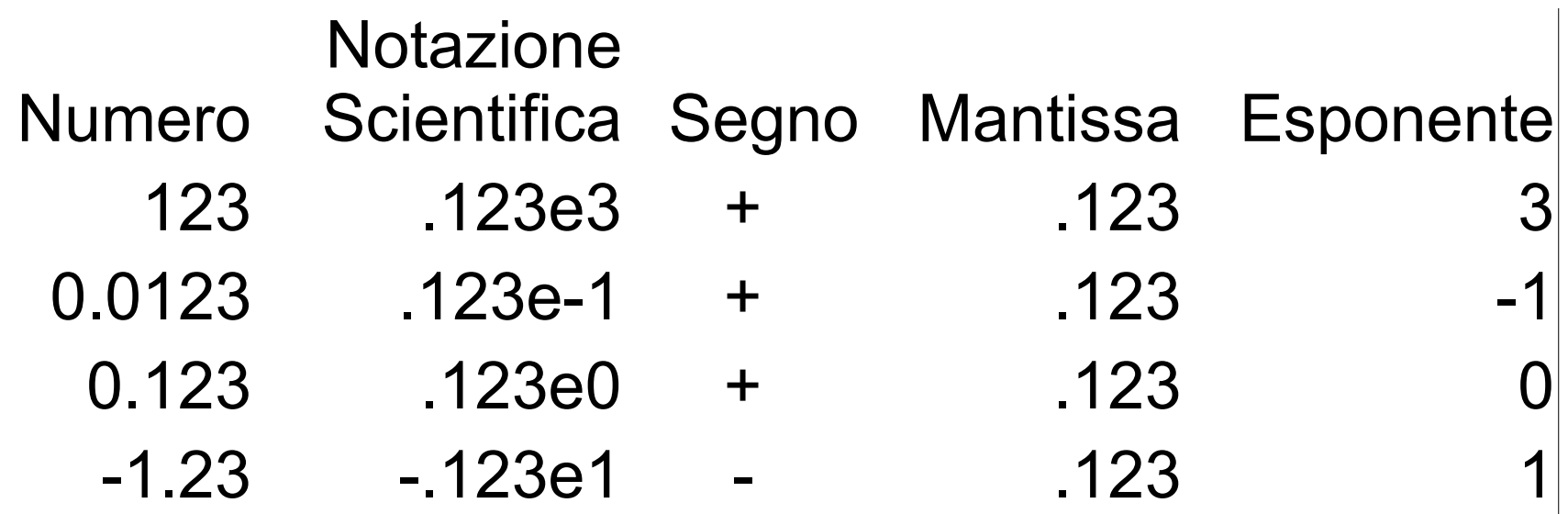

#### Domanda

 Perché memorizzare nella mantissa solo numeri con la prima cifra dopo la virgola diversa da zero?

## Risposta

- Per non sprecare bit per memorizzare tali cifre a 0
- Si riesce comunque a riottenere il numero originale giocando opportunamente con l'esponente

# Tipi float e double

- Nel linguaggio C/C++ i numeri reali sono rappresentati mediante i tipi **float** e **double**
	- **Sono numeri in virgola mobile**
	- Mirano a rappresentare (con diversa precisione) **un sottoinsieme** dei numeri reali
	- **I** lipi **float** e **double** (così come int per gli interi), sono solo un'approssimazione dei numeri reali, sia come
		- **precisione**, ossia numero di cifre della mantissa
			- torneremo più in dettaglio sul concetto di precisione a breve
		- sia come **intervallo** di valori rappresentabili
	- Vedremo a breve i valori precisi in gioco

## Esercizio

- Svolgere divis reale.cc della settima esercitazione
- Nel caso di numeri con un alto numero di cifre dopo la virgola, o addirittura numeri decimali periodici
	- Viene stampato un alto numero di cifre dopo la virgola?
- Probabilmente no
- Si può controllare tale aspetto della formato di stampa mediante la funzione descritta nella prossima slide

#### Manipolatore setprecision

- **setprecision(**<numero\_cifre>**)** Setta il massimo numero di cifre per un numero in virgola mobile
	- Bisogna includere **<iomanip>**
	- L'effettivo output dipende dal formato (generale, scientifico, fisso)
	- **L'effetto è persistente: influenza tutte le** prossime operazioni di uscita, fino alla prossima eventuale chiamata di setprecision

Programmazione I – Paolo Valente - 2016/2017 de la contrata de la contrata de la contrata de la contrata de la

#### Esercizio

 Utilizzando il manipolatore **setprecision**, modificare la soluzione del precedente esercizio per stampare molte più cifre dopo la virgola

#### IEEE 754

- I numeri **float** e **double** sono tipicamente rappresentati/memorizzati in conformità allo standard IEEE 754
	- Fondamentalmente, sia la mantissa che l'esponente sono memorizzati in base 2 e non in base 10
- Quindi, un numero **float** o **double** è di fatto rappresentato in memoria nella forma mantissa \* 2esponente
- $\mathcal{L}_{\mathcal{A}}$ In particolare: ...

## Rappresentazione in memoria

 Un numero **float** o **double** è memorizzato come una sequenza di bit:

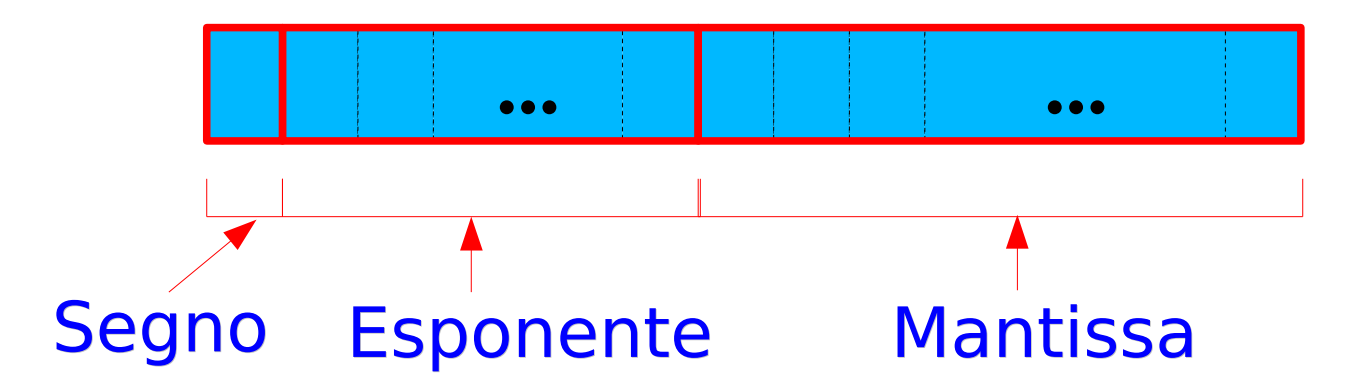

 Tale sequenza di bit occupa tipicamente più celle contigue in memoria

#### Domanda

 Come si potrebbero rappresentare esponenti di valore negativo nella precedente rappresentazione dei numeri reali?

## Offset 1/2

- Si potrebbe adottare il complemento a 2
	- Non è questa la soluzione effettivamente adottata
- **Invece di memorizzare il valore effettivo dell'esponente exp** 
	- Si memorizza il risultato delle seguente somma exp + offset
	- offset è un numero intero predefinito, tale che il risultato della somma di sopra è garantito essere maggiore o uguale a 0
		- Questo implica che exp è vincolato ad essere maggiore di -offset
	- **In particolare, nello standard IEEE 754, si rappresentano** esponenti compresi tra -offset e +(offset-1)

Programmazione I – Paolo Valente - 2016/2017 de la contrata de la contrata de la contrata de la contrata de la

### Offset 2/2

- Quindi, dato il numero num memorizzato nel campo esponente
	- L'esponente effettivo è il risultato della seguente sottrazione num – offset
- Nello standard IEEE 754, il valore massimo per num è pari a +2\*offset-1

#### Domande

- Quali sono e come vengono memorizzati, con la precedente rappresentazione con offset,
	- Esponente minimo rappresentabile
	- **Esponente massimo rappresentabile**
	- **Esponente di valore 0**

## Risposte

- **Esponente minimo: -offset** 
	- Memorizzato come  $-$  offset  $+$  offset  $= 0$
- Esponente massimo: +(offset-1)
	- Memorizzato come  $+(offset-1) + offset = 2offset - 1$
- **Esponente 0** 
	- Memorizzato come  $0 +$  offset = offset

# Dettagli sulla mantissa 1/2

- Anche la mantissa differisce leggermente da quella illustrata finora
- Si utilizza una tecnica che permette di risparmiare un ulteriore bit
	- **In base 2, la prima cifra della mantissa,** dovendo essere diversa da 0, è uguale **esattamente** ad 1
	- Quindi se ne conosce già il valore
	- Allora tale cifra non si memorizza affatto
	- Si memorizzano solo le cifre successive

# Dettagli sulla mantissa 2/2

- Infine, invece di memorizzare un numero che si assume avere la virgola subito prima della prima cifra
	- Si assume che la virgola sia subito dopo la precedente cifra uguale ad 1
- Quindi, in base 2, la mantissa ha la forma 1.xxxxxxxx
- E si memorizzano solo la sequenza di cifre binarie xxxxxxxx riportata sopra

# Esercizio 1/3

- <http://www.h-schmidt.net/FloatConverter/IEEE754.html>
	- Si tratta di numeri a precisione singola (float)
- Esperimenti
	- Provare a settare e resettare il bit del segno
	- Cercare la configurazione di bit che fa sì che l'esponente sia 0
	- Trovare la configurazione di bit che rappresenta il numero 1.5
		- Suggerimenti nella prossima slide

# Esercizio 2/3

#### Suggerimenti

- $\cdot$  1.5 è uguale ad  $1 + \frac{1}{2}$
- La prima cifra della mantissa è implicitamente 1
- In quanto all'esponente, ricordiamoci la banale identità  $2^0$  = 1
	- **-** In merito abbiamo appena visto come memorizzare il valore 0 per l'esponente
- Altro esercizio
	- Cercare la rappresentazione di 0.1
		- Suggerimento nella prossima slide

# Esercizio 3/3

- Scrivete direttamente 0.1 nel campo "Decimal Representation" e premete invio
- **Il valore che viene memorizzato è la** rappresentazione esatta di 0.1?
	- Per rispondere alla domanda, guardate il contenuto del campo "After casting to double precision"
	- Torneremo su questo argomento a breve ….

## Precisione

- Definiamo **precisione** P di un tipo di dato numerico in una data base b come il numero massimo di cifre in base b tali che qualsiasi numero rappresentato da P cifre è rappresentabile in modo esatto con tale tipo di dato
	- $\overline{\phantom{a}}$ Indipendentemente da dove si colloca la virgola in tale rappresentazione
- **Esempi in base 10** 
	- un tipo di dato che possa contenere **tutti** i numeri interi da 0 a 9999, ha una precisione in base 10 uguale a 4
		- Ossia di 4 cifre decimali
	- un tipo di dato che possa contenere **tutti** i numeri in virgola fissa da 0.00 a 9.99 ha una precisione in base 10 uguale a 3 (ossia di tre cifre decimali)

# Valori tipici per float a double

(non necessariamente validi per tutte le architetture)

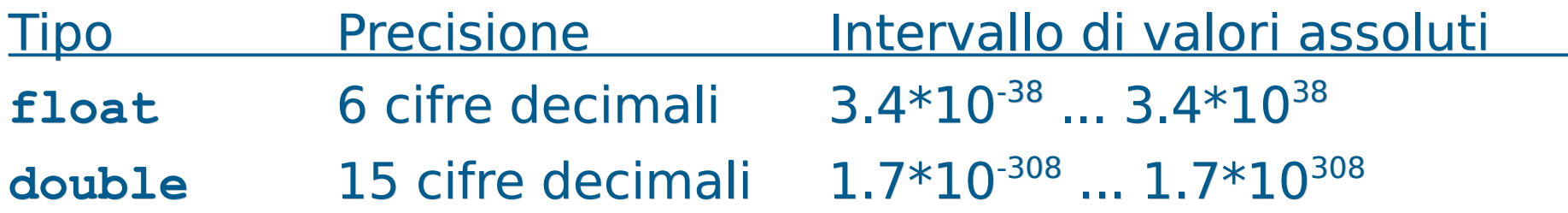

Occupazione di memoria:

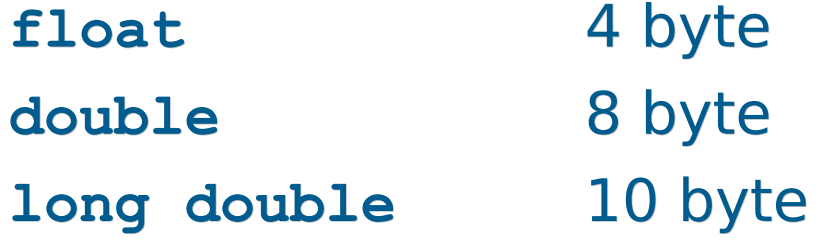

#### Domanda

 Si possono rappresentare TUTTI i numeri reali inclusi negli intervalli riportati per i **double** ed i **float** nella precedente slide?

## Risposta

- No
- A causa della precisione limitata vi sono numeri reali che, pur ricadendo in tali intervalli, non sono rappresentabili con un **double** o un **float**
- Esempio
	- Siccome la precisione di un **float** è di sole 6 cifre in base 10, allora si può rappresentare il numero
		- 141231 che, **ipotizzando per semplicità rappresentazione in base 10**, sarebbe memorizzato come .141234e6

ma non il numero

1412313 oppure 176471621

#### Domanda

 Come si riescono allora a rappresentare, con il tipo **double** o **float**, numeri con un numero di cifre più grande della precisione di cui si dispone?

# Risposta

- **Sfruttando l'esponente**
- Ad esempio, il tipo **float** permette di rappresentare numeri con 38 cifre decimali dopo lo zero
- Ma solo le prime 6 cifre decimali possono essere l'una diversa dall'altra
- **Ipotizzando per semplicità rappresentazione in base 10**, le cifre restanti possono essere solo un gran numero di zeri, che si possono aggiungere assegnando un valore molto elevato all'esponente

 Esempio: **ipotizzando per semplicità rappresentazione in base 10**, in un numero di tipo **float** si potrebbe memorizzare 121323000000000000 nella forma .121323e18 ma non si potrebbe memorizzare in modo esatto 121323231000000000

#### Domanda

Come è memorizzato quindi l'ultimo numero?

# Problemi di rappresentazione 1

- Siccome il numero di cifre utilizzate per rappresentare un numero reale è limitato
- Se un numero reale ha più cifre di quelle che si possono rappresentare, allora avviene un **troncamento**
- Esempio: Il numero 290.00124
	- se si avessero massimo 6 cifre diverse a disposizione (come col tipo **float**) potrebbe essere rappresentato come .290001e+3
	- Tuttavia, questa rappresentazione trasformerebbe il numero originario 290.00124 → 290.001
	- **IRE:** In molte applicazioni questa approssimazione non costituisce un problema, ma in altre applicazioni, come ad esempio quelle di calcolo scientifico, costituisce una **seria fonte di errori**

# Problemi di rappresentazione 2

- **Il numero di cifre limitato non è l'unica fonte di problemi di** rappresentazione
- Ad esempio, come si può rappresentare 0.1 nella forma mantissa \* 2<sup>esponente</sup> con la mantissa rappresentata in base 2?
	- Bisogna trovare una coppia mantissa/esponente opportuna
- **In merito, consideriamo che si possono rappresentare** numeri minori di 1 in base 2 utilizzando la notazione a punto così come si fa per la base 10
	- Ad esempio:  $[0.1]_2 = [0 + 1*2^{-1}]_{10} = 0.5 [0.01]_2 = [0 + 0*2^{-1} + 1*2^{-2}]_{10}$

• Ma 
$$
[0.1]_{10} = [10^{-1}]_{10} = [1/10]_{10} = [1/(2*5)]_{10} = [??]
$$

# Risposta

- Ogni numero frazionario, ossia minore dell'unità, che sia rappresentato da una qualsiasi sequenza di cifre dopo la virgola in base 2, è uguale alla somma di numeri razionali con una potenza di 2 al denominatore (uno per ogni cifra)
	- $\blacksquare$ In totale è quindi uguale ad un numero razionale con una potenza di 2 al denominatore
- Quindi solo i numeri razionali frazionari che hanno una potenza di 2 al denominatore si possono esprimere con una sequenza finita di cifre binarie
- $\blacksquare$  [0.1]<sub>10</sub> non si può scrivere come un numero razionale con una potenza di 2 al denominatore (perché 10 = 2 \* **5**)
- Quindi **non esiste nessuna rappresentazione finita in base 2** di [0.1]<sub>10</sub>
	- Tale numero sarà pertanto **necessariamente memorizzato in modo approssimato**

# Numero di cifre e precisione

 Attenzione quindi a non confondere l'alto numero di cifre che può avere un numero di tipo **float** o **double**, con il numero di cifre che determinano la precisione di tali tipi di dato

#### Domanda

- Da cosa è determinata la precisione del tipo **float** o **double** in una qualsiasi base?
- **·** In particolare, a cosa è uguale la precisione in base 2 del tipo **float** e del tipo **double**?

## Precisione reali

- Dal numero di cifre della mantissa
- **In particolare, la precisione in base 2 è uguale al** numero di cifre della mantissa
	- Più 1, per la cifra non memorizzata

#### Domanda

 Qual è la precisione in base 2 del tipo **int** supponendo che sia memorizzato in complemento a 2 su 32 bit?

# Precisione in base 2 degli interi

- 31
- Uno dei 32 bit, quello più significativo, è utilizzato in pratica per determinare il segno del numero
- Sono i restanti 31 bit che in sostanza si usano per le cifre sia dei numeri positivi che dei numeri negativi rappresentabili
- **In generale, la precisione di un tipo intero i cui valori sono** rappresentati in complemento a due è uguale al numero di cifre binarie con cui sono rappresentati tali valori, meno uno

## Conversione da reale ad intero

- La conversione da reale a intero è tipicamente effettuata per troncamento
	- Si conserva cioè solo la parte intera del numero di partenza
- $\mathbb{R}^n$ Il valore convertito dovrà appartenere a qualcuno dei tipi numerabili (int, char ed altri che vedremo)
	- Se il numero di partenza è troppo grande, si verifica un overflow all'atto della conversione verso uno di tali tipi integrali
	- Torneremo su questo ed altri problemi legate alle conversioni tra reali ed interi (e viceversa) nelle prossime slide

#### Esercizio

Svolgere reale\_int.cc della settima esercitazione
## Operazioni tra reali ed interi

- Se si esegue una operazione tra un oggetto di tipo **int**, **enum** o **char** ed un oggetto di tipo reale, si effettua di fatto la variante reale dell'operazione
	- $\overline{\phantom{a}}$ In particolare, nel caso della divisione, si effettua la divisione reale
- Vedremo in seguito il motivo …
- Svolgere a casa l'esercizio divis reale2.cc

#### Domanda

 Come è rappresentato, in modo esatto, il valore 0 in un float o in un double?

### Risposta

- I. In nessun modo
	- La mantissa, per definizione, ha la prima cifra **diversa** da 0
	- Quindi la mantissa non potrà **mai** essere uguale a 0
- Lo 0 è rappresentato quindi in modo approssimato
	- Mediante il numero più piccolo rappresentabile
	- **Ossia con una sequenza di bit tutti a 0**

#### Esercizio

- Sulle slide della settima esercitazione
	- ascensore.cc
	- Se non riuscite a realizzare correttamente il programma richiesto in ascensore.cc, allora, prima di guardare la soluzione, guardate la prossima slide e riprovate

## Confronto approssimato

- Ovviamente possono verificarsi errori dovuti al troncamento o all'arrotondamento di alcune cifre decimali anche nell'esecuzione delle operazioni
- In generale, meglio evitare l'uso dell'operatore **==**
	- $\mathcal{L}_{\mathcal{A}}$ I test di uguaglianza tra valori reali (in teoria uguali) potrebbero non essere verificati
	- Ad esempio, non sempre vale:  $(x / y) * y == x$
- Meglio utilizzare "un margine accettabile di errore":
	- $\mathbf{x} == \mathbf{y} \rightarrow (\mathbf{x} <= \mathbf{y} + \mathbf{e} \mathbf{p} \mathbf{s}$  $\mathbf{z} = \mathbf{x} \mathbf{b} \mathbf{e} \mathbf{p} \mathbf{s}$  $\mathbf{z} = \mathbf{y} \mathbf{e} \mathbf{p} \mathbf{s}$ dove, ad esempio, **const double epsilon = 1e-7 ;**
- Quale margine scegliere?
- Programmazione I Paolo Valente 2016/2017 Marchael States and Taylor and Taylor States and Taylor States and Taylor States and Taylor States and Taylor States and Taylor States and Taylor States and Taylor States and Ta Dipende dal problema che si sta risolvendo

#### Riassunto errori comuni

- Confusione tra divisione fra interi e divisione fra reali
	- Stesso simbolo /
	- Ma differente significato
- Tentativo di uso dell'operazione di modulo (%) con numeri reali, per i quali non è definita
- Uso erroneo dell'operatore di assegnamento (=) al posto dell'operatore di uguaglianza (==)

## Tipi di dato primitivi

- **Enumerati** (**enum**)
- **Numeri reali** (**float** e **double**)
- **Tipi e conversioni di tipo**

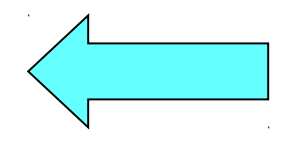

 Completamento dell'argomento aperto con le conversioni di tipo esplicite nella precedente lezione

# Tipi primitivi 1/4

- Tipi interi alla distribuzione di un distribuzione di Dimensioni tipiche
	- **int** (32 bit)
	- **short int** (o solo **short**) (16 bit)
	- **long int** (o solo **long**) (64 bit)
- Tipi naturali
	- **unsigned int** (o solo **unsigned**) (32 bit)
	- **unsigned short int** (o solo **unsigned short**) (16 bit)
	- **unsigned long int** (o solo **unsigned long**) (64 bit)
- Un oggetto unsigned ha **solo valori maggiori o uguali di 0**

# Tipi primitivi 2/4

- Per la precisione, il tipo **long int** è garantito avere almeno le stesse dimensioni del tipo **int**
- Siccome il tipo **int** è tipicamente su 32 bit, questo ha portato al problema che su molti compilatori il tipo **long int** è a 32 bit, mentre su altri è a 64 bit
- Per evitare tale problema, a partire dallo standard C++11, è disponibile anche il tipo **long long int**
	- E' garantito avere almeno le stesse dimensioni del tipo **int**, ma non meno di 64 bit

# Tipi primitivi 3/4

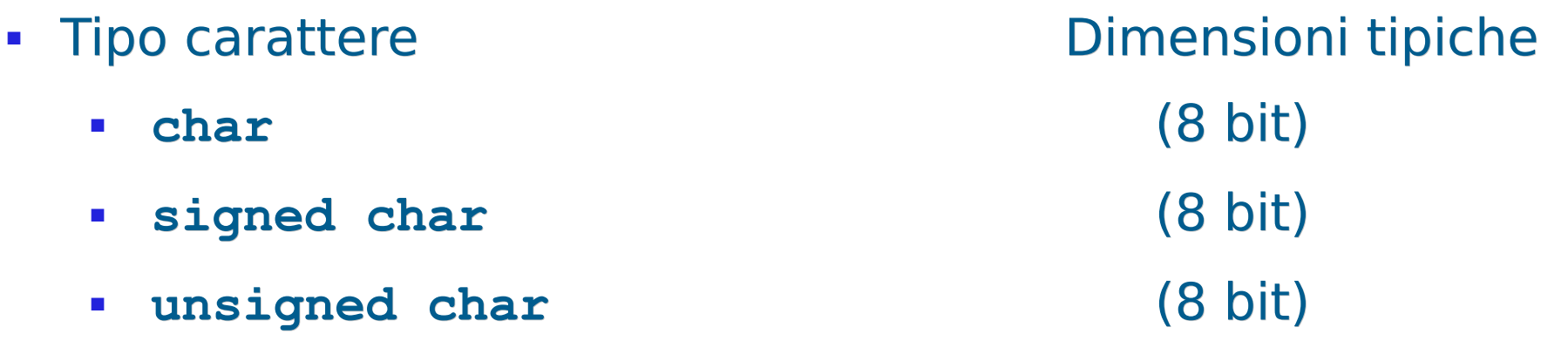

- Come già discusso, a seconda delle implementazioni **char** è implicitamente **signed** (può avere anche valori negativi) o **unsigned**
- Tipo reale
	- **float** (32 bit) **double** (64 bit)
	- **long double** (80 bit)

Programmazione I – Paolo Valente - 2016/2017 March 1997 1998 82

# Tipi primitivi 4/4

- Tipo booleano
	- **bool**
- Tipo enumerato
	- **enum <**nome\_tipo> **{**<lista\_nomi\_costanti>**}**
	- A partire dallo standard  $C++11$ , anche
		- **enum class <**nome\_tipo> **{**<lista\_nomi\_costanti>**}**

## Compendio espressioni letterali

- Mediante i seguenti suffissi si possono scrivere espressioni letterali dei seguenti tipi:
	- $\bullet$  U  $\rightarrow$  unsigned int Es.: 3U
	- $UL \rightarrow$  unsigned long Es.: 3212UL
	- $ULL \rightarrow$  unsigned long long Es.: 1231ULL
- -

#### Domanda

 Che succede se si decrementa di una unità una variabile di tipo **unsigned int** oppure **unsigned char** che contiene il valore 0?

#### Risposta

- Si ha un overflow !!!!
	- Per il momento diciamo che nella variabile finisce un valore casuale
	- Tale valore casuale potrebbe essere minore di 0?

#### Risposta

- No
	- Qualsiasi configurazione di bit utilizzata per rappresentare un numero senza segno rappresenta sempre un numero positivo o nullo

## Precisazione unsigned

- **In effetti, tecnicamente, con i tipi discreti e senza** segno non c'è overflow
	- Perché le operazioni sono effettuate modulo il valore massimo per il tipo di dato
- Ad esempio, se MAX\_UINT è una costante di tipo **unsigned int** contenente il valore massimo per il tipo **unsigned int**, allora
	- $MAX$  UINT +  $1U = 0$
	- $-0 1 = MAX$  UINT
	- $MAX$  UINT + 2U = 1

...

## Limiti 1/3

 In C++, includendo **<limits>** si possono utilizzare le seguenti espressioni: numeric\_limits<nome\_tipo>::min() valore minimo per il tipo nome\_tipo numeric limits<nome tipo>::max() valore massimo per il tipo nome\_tipo numeric\_limits<nome\_tipo>::digits numero di cifre in base 2 numeric\_limits<nome\_tipo>::digits10 numero di cifre in base 10 numeric\_limits<nome\_tipo>::is\_signed true se nome\_tipo ammette valori negativi numeric limits<nome tipo>::is integer true se nome tipo e' discreto (int, char, bool, enum, ...)

## Limiti 2/3

 Le seguenti informazioni hanno significato per i numeri in virgola mobile:

numeric limits<nome tipo>::epsilon() minimo valore tale che  $1 +$  epsilon != 1 numeric limits<nome tipo>::round error() errore di arrotondamento

numeric limits<nome tipo>::min exponent

esponente minimo in base 2, cioè valore minimo esp, tale che il numero di possa scrivere nella forma m\*(2^esp)

numeric\_limits<nome\_tipo>::min\_exponent10

esponente minimo in base 10, cioè valore minimo esp, tale che il numero di possa scrivere nella forma m\*(10^esp)

## Limiti 3/3

... continua per i numeri in virgola mobile:

numeric limits<nome tipo>::max exponent

esponente massimo in base 2, cioè valore massimo esp, tale che il numero di possa scrivere nella forma m\*(2^esp)

numeric limits<nome tipo>::max exponent10

esponente massimo in base 10, cioè valore massimo esp, tale che il numero di possa scrivere nella forma  $m*(10$ <sup>c</sup>esp)

Esercizio: limiti.cc della settima esercitazione

## Espressioni eterogenee

- Non ci sono dubbi sul comportamento di un operatore fin quando tutti i suoi operandi sono dello stesso tipo, ossia sono, come si suol dire, **omogenei**
- Ma cosa succede, per esempio, con l'operatore di assegnamento se un valore di un certo tipo viene assegnato ad una variabile di un tipo diverso?
- E cose succede con un qualsiasi altro operatore binario se viene invocato con due argomenti di tipo diverso?
- Nomenclatura: nei precedenti due casi siamo in presenza di operandi di tipo **eterogeneo**
- In generale, definiamo eterogenea una espressione che contenga fattori o termini di tipo eterogeneo

## Conversioni di tipo

- $\mathcal{L}_{\text{max}}$ In presenza di operandi eterogenei per un dato operatore si hanno due possibilità:
	- $\mathbb{R}^n$ Il programmatore inserisce **conversioni esplicite** per rendere gli operandi omogenee
	- $\mathcal{L}_{\mathcal{A}}$ Il programmatore non inserisce conversioni esplicite
		- $\overline{\phantom{a}}$ In questo caso
			- se possibile, il compilatore effettua delle **conversioni implicite** (**coercion**),
			- oppure segnala errori di incompatibilità di tipo e la compilazione fallisce

#### Coercion

- **-** Il C/C++ è un linguaggio a tipizzazione forte
	- Ossia il compilatore controlla il tipo degli operandi di ogni operazione per evitare operazioni illegali per tali tipi di dato o perdite di informazione
- Le conversioni implicite di tipo che non provocano perdita sono effettuate dal compilatore senza dare alcuna segnalazione
- Tuttavia, le conversioni implicite che possono provocare perdita di informazioni **non sono illegali** 
	- Vengono tipicamente segnalate mediante **warning**
- In generale le conversioni implicite avvengono a tempo di compilazione in funzione di un ben preciso insieme di regole
	- Vediamo prima le regole in caso di operandi eterogenei per operatori diversi dall'assegnamento, poi quelle in caso di assegnamenti eterogenei

# Operandi eterogenei 1/2

- Regole utilizzate in presenza di **operandi eterogenei per un operatore binario diverso dall'assegnamento**
	- Ogni operando di tipo **char** o **short** viene convertito in **int**
	- Se, dopo l'esecuzione del passo precedente, gli operandi sono ancora eterogenei, si converte l'operando di tipo inferiore al tipo dell'operando di tipo superiore. La gerarchia dei tipi è:

**CHAR < INT < UNSIGNED INT < LONG INT < UNSIGNED LONG INT < FLOAT < DOUBLE < LONG DOUBLE**

Oppure, trascurando gli unsigned:

CHAR < INT < FLOAT < DOUBLE < LONG DOUBLE

# Operandi eterogenei 2/2

- A questo punto i due operandi sono omogenei e viene invocata **l'operazione relativa all'operando di tipo più alto**
	- Anche il risultato sarà quindi dello stesso tipo dell'operando di tipo superiore

 "... nell' esercizio 4 quando nella consegna dice " il tipo unsigned int è gerarchicamente superiore al tipo int " intende che non può essere viceversa?"

#### Esempi

#### **int a, b, c; float x, y; double d;**

- **a\*b+c** → espressione omogenea (int)
- **a\*x+c** → espressione eterogenea (float): prima a e poi c sono convertiti in float
- **x\*y+x** → espressione omogenea (float)
- **x\*y+5-d** → espressione eterogenea (double): 5 è convertito in float, poi il risultato di x\*y+5 viene convertito in double
- **a\*d+5\*b-x** → espressione eterogenea (double): a viene convertito in double, così come l'addendo (5\*b) e la variabile x

#### Assegnamento eterogeneo

- L'espressione a destra dell'assegnamento viene valutata come descritto dalle regole per la valutazione di un'espressione omogenea o eterogenea viste finora
- Se il **tipo del risultato** di tale espressione è diverso da quello della variabile a sinistra dell'assegnamento, allora viene **convertito al tipo di tale variabile**
	- Se il tipo della variabile è gerarchicamente uguale o superiore al tipo del risultato dell'espressione, tale risultato viene convertito al tipo della variabile probabilmente senza perdita di informazione
	- Se il tipo della variabile è gerarchicamente inferiore al tipo del risultato dell'espressione, tale risultato viene convertito al tipo della variabile con alto rischio rischio di perdita di informazione
		- dovuto ad un numero inferiore di byte utilizzati per il tipo della variabile oppure, in generale, ad un diverso insieme di valori rappresentabili

#### Esempi

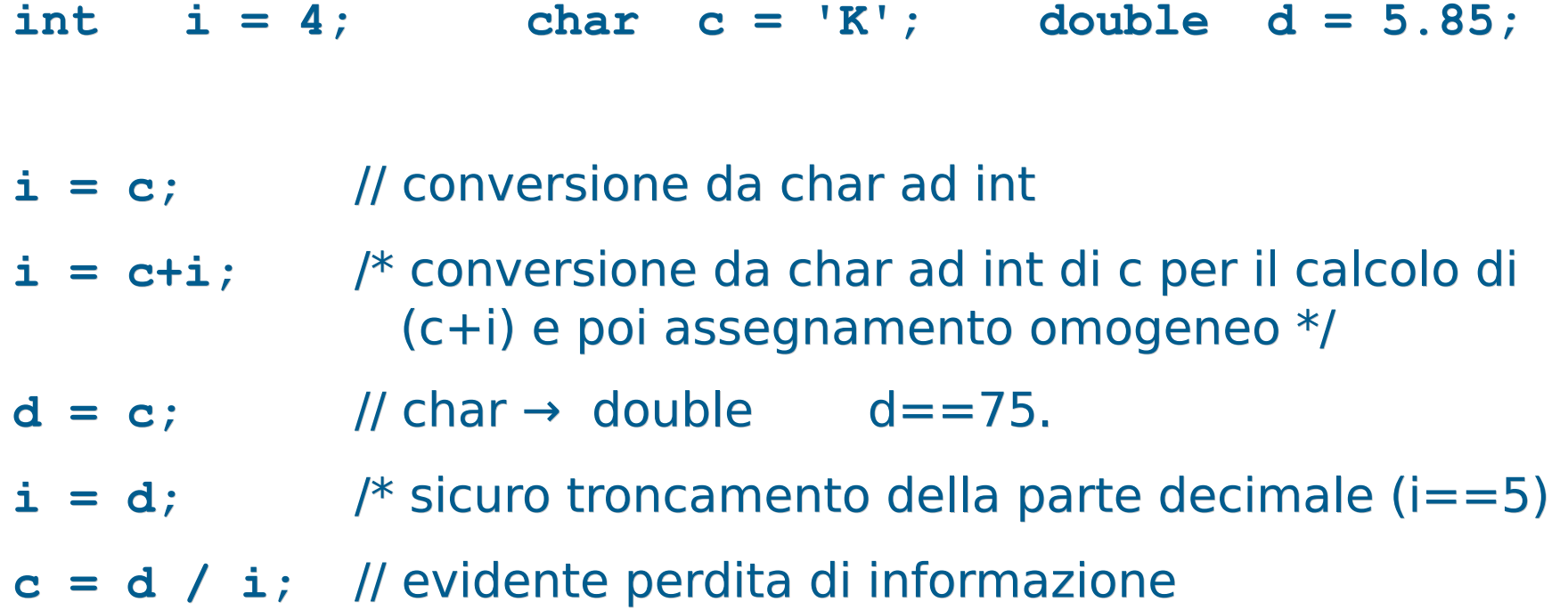

#### Esercizio

- **int a, b=2; float x=5.8, y=3.2;**
- $a = static cast<sub>x</sub>(x) % static cast<sub>x</sub>(x)  $2x + 2y = 2$$ **a = static\_cast<int>(sqrt(49)); // a == ?**
- **a = b + x; // è equivalente a quale nota- // zione con conversioni // esplicite: ?**
- **y = b + x; // è equivalente a: ?**
- $a = b + static cast<sub>int</sub>(x+y);$  //  $a == ?$

 $a = b + state$  cast<int>(x) + static cast<int>(y); **// a == ?**

#### Soluzione

- **int a, b=2; float x=5.8, y=3.2;**
- $a =$  static cast<int>(x) % static cast<int>(y); //  $a == 2$ **a = static\_cast<int>(sqrt(49)); // a == 7**
- **a = b + x; // è equivalente a:**  $a = static\_cast<sub>int</sub>(static\_cast<sub>of</sub>(float>(b)+x); \rightarrow 7)$ **y = b + x; // è equivalente a:**  $y =$  static cast<float>(b)+x;  $\rightarrow$  7.8 **a = b + static\_cast<int>(x+y);**  $a=b+static$  cast<int>(9.0);  $\rightarrow$  a = 2 + 9  $\rightarrow$  11  $a = b + state$  cast<int>(x) + static cast<int>(y); **a=b+static\_cast<int>(5.8)+static\_cast<int>(3.2);**  $\rightarrow$  **a** = 2 + 5 + 3  $\rightarrow$  10

#### Perdita informazione 1/5

```
int varint = static_cast<int>(3.1415);
      Perdita di informazione:
      3.1415 ≠ static_cast<double>(varint)
```

```
long int varlong = 123456789;
short varshort = static cast<short>(varlong);
      Sicuro overflow e quindi valore casuale!
      (il tipo short non è in grado di
        rappresentare un numero così grande)
```
 **Fondamentale**: in entrambi i casi non viene segnalato alcun errore a tempo di compilazione, né a tempo di esecuzione!

## Perdita di informazione 2/5

- Supponiamo di aver memorizzato un numero senza cifre dopo la virgola all'interno di un oggetto di tipo **double**
- Supponiamo poi di assegnare il valore di tale oggetto di tipo **double** ad un oggetto di tipo **int** memorizzato su un numero di bit inferiore al numero di bit della mantissa dell'oggetto di tipo **double**
- Si potrebbe avere perdita di informazione?

## Perdita di informazione 3/5

- Sì
- L'oggetto di tipo **int** potrebbe non essere in grado di rappresentare tutte le cifre
	- Ad esempio, supponiamo di poter rappresentare al più 4 cifre in base 10 con un **int** e che invece il valore sia 12543.
- In particolare questo implica che il valore sarebbe numericamente troppo elevato, quindi per l'esattezza si avrebbe un overflow
	- Nel precedente esempio numerico, 12543 sarebbe più grande del massimo intero rappresentabile

## Perdita di informazione 4/5

- Facciamo invece l'esempio contrario: supponiamo che sia il tipo **int** ad essere memorizzato su un numero di bit **maggiore** del numero di bit utilizzati per rappresentare la mantissa di un oggetto di tipo, per esempio, **float**
- Supponiamo però che, grazie all'uso dell'esponente, il tipo **float** sia in grado di rappresentare numeri più grandi di quelli rappresentabili con il tipo **int**
- **In questo caso, si potrebbe avere perdita di** informazione se si assegna il valore memorizzato nell'oggetto di tipo **int** all'oggetto di tipo **float**?

## Perdita di informazione 5/5

- Sì
- L'oggetto di tipo **float** potrebbe non essere in grado di rappresentare tutte le cifre
- Questo non implica che il valore sarebbe numericamente troppo elevato, quindi non si avrebbe overflow
	- Si avrebbe semplicemente un **troncamento delle cifre del numero**
	- Ad esempio, considerando che il tipo **float** può rappresentare al più 6 cifre decimali diverse ed il numero fosse 1412332, sarebbe memorizzato come .141233e7, perdendo l'ultima cifra

- Le conversioni sono praticamente sempre pericolose
- Quando le si usa bisogna sapere quello che si fa
- L'elevata precisione dei moderni tipi numerici fa comunque sì che i fenomeni di perdita di informazione dovuti a cambi di precisione nelle conversioni generino conseguenze serie solo in applicazioni che effettuano elevate quantità di calcoli e/o che necessitano di risultati numerici molto accurati
## **Esercizi**

- Per fissare bene i concetti sulle conversioni svolgere, tra gli altri, i seguenti esercizi per casa della settima esercitazione:
	- **divis reale3.cc**
	- int\_reale\_int.cc
- Finire la settima esercitazione